# Tutorial: *F*-statistic analyses with lalpulsar and PyFstat

David Keitel & Rodrigo Tenorio

(IAC3 / Universitat de les Illes Balears)

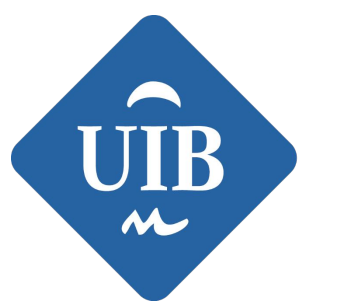

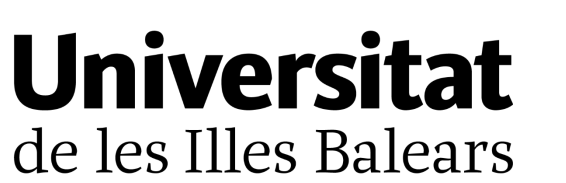

Institute of Applied Computing<br>& Community Code.

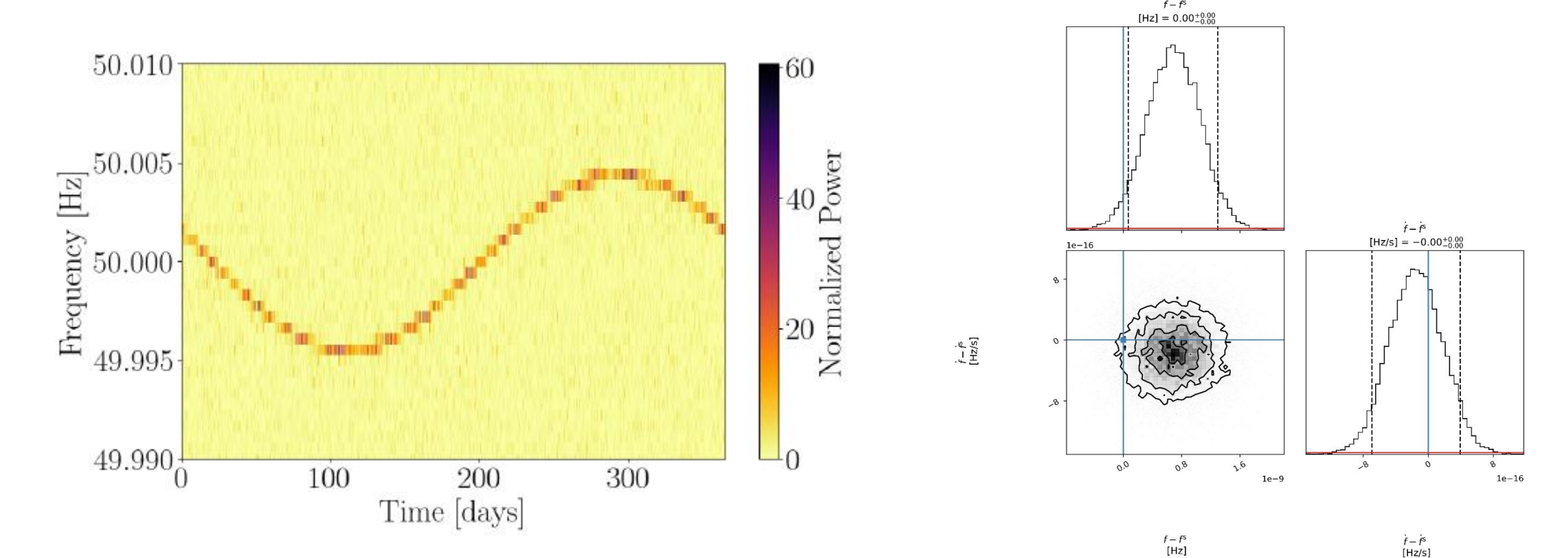

#### CW matched filter & the *F*-statistic

#### noise and signal likelihoods, hypothesis testing:

likelihood of measuring data x under Gaussian noise hypothesis:

$$
\mathcal{H}_{\mathrm{G}}: \boldsymbol{x}(t) = \boldsymbol{n}(t) \longrightarrow P(\boldsymbol{x}|\mathcal{H}_{\mathrm{G}}) = \kappa e^{-\frac{1}{2}\langle \boldsymbol{x}|\boldsymbol{x}\rangle}
$$

(composite) signal hypothesis:  $\mathcal{H}_\mathrm{S}: \boldsymbol{x}(t) = \boldsymbol{n}(t) + \boldsymbol{h}(t; \mathcal{A}, \lambda)$ 

$$
P(\boldsymbol{x}|\mathcal{H}_{\mathrm{S}},\mathcal{A}) = \kappa e^{-\frac{1}{2}\langle \boldsymbol{x}-\boldsymbol{h}(\mathcal{A})|\boldsymbol{x}-\boldsymbol{h}(\mathcal{A})\rangle}
$$
  
=  $P(\boldsymbol{x}|\mathcal{H}_{\mathrm{G}}) e^{\mathcal{A}^{\mu}\langle \boldsymbol{x}|\boldsymbol{h}_{\mu}\rangle - \frac{1}{2}\mathcal{A}^{\mu}\langle \boldsymbol{h}_{\mu}|\boldsymbol{h}_{\nu}\rangle \mathcal{A}^{\nu}}$ 

- (log) likelihood ratio (matched-filter statistic):  $\log \Lambda(x) = \langle x | s \rangle \frac{1}{2} \langle s | s \rangle$
- *Maximum-likelihood* estimator of the *amplitude* parameters:

$$
\frac{\partial \log \Lambda(x, \mathcal{A}, \lambda)}{\partial \mathcal{A}^{\mu}} = x_{\mu}(\lambda) - \mathcal{M}_{\mu\nu}(\lambda) \mathcal{A}^{\nu} = 0 \qquad \qquad 2\mathcal{F}(\boldsymbol{x}, \lambda) \equiv x_{\mu} \mathcal{M}^{\mu\nu}(\lambda) x_{\nu}
$$

• Alternative Bayesian derivation: *marginalise* over a certain amplitude prior choice [[Prix&Krishnan2009](https://arxiv.org/abs/0907.2569)]

$$
O_{SG}(x) \sim B_{SG}(x) \equiv \frac{P(x|\mathcal{H}_S)}{P(x|\mathcal{H}_G)} = c_*^{-1} e^{\mathcal{F}(x)}
$$

- From Tuesday talk: "Data is usually split up into Short Fourier Transforms (SFTs), typically of  $T_{\text{SFT}}$ =1800s or similar."
- Used by most LIGO/LVC/LVK CW searches, can be done for all detectors. (But some Virgo-developed pipelines use different formats that are also Fourier transforms of short duration, but not in the SFT file format: "SFDBs")
- Format specification: <https://dcc.ligo.org/T040164/public>
- Normally no-one ever reads this, but updated in 2022 to v3:
	- window information now stored in header (using old padding bytes)
	- file names: non-alphanumeric characters (e.g. underscores!) no longer allowed
- A simple pure LALSuite example:

```
mkdir test_SFTs
lalpulsar_Makefakedata_v5 --IFO=L1 --sqrtSX=1e-23 
--fmin=95 --Band=10 --startTime=1320000000 -
duration=259200 --outSFTdir=test_SFTs --
outSingleSFT=False
```
- The last added options make this produce 144 *single-timestamp* SFT files: L-1\_L1\_1800SFT\_mfdv5-1320000000-1800.sft L-1 L1 1800SFT mfdv5-1320001800-1800.sft ...and so on
	- L-1\_L1\_1800SFT\_mfdv5-1320003600-1800.sft

• SFTs are binary files, but their content is easy to check with a certain tool:

**lalpulsar\_dumpSFT** --SFTfiles test\_SFTs/L-1\_L1\_1800SFT\_mfdv5-1320000000-1800.sft > less

```
%% ----- Header:
Name: 'L1'
epoch: [1320000000, 0]
f0: 95.000000000
deltaF: 0.000555555556
numBins: 18000
%% ----- Descriptor:
Locator: 'test_SFTs/L-1_L1_1800SFT_mfdv5-1320000000-1800.sft : 0'
SFT version: 3
numBins: 18000
crc64: 16538776058293058864
window: rectangular(0)
comment: ==========
\blacksquareGenerated by:
/home/dkeitel/bin/venvs/pyfstat/bin/lalpulsar_Makefakedata_v5 --outSingleSFT=FALSE --
outSFTdir="test_SFTs" --IFOs="L1" --sqrtSX="1e-23" --startTime=1320000000 --duration=259200 --
fmin=95 --Band=10
[…]
end comment: ------
%% ----- Data x(f):
%% Frequency f[Hz] Real(x) Imag(x) 
95.000000000 -2.740061e-22 0.000000e+00 
95.000555556 8.339156e-23 -9.098723e-23
[…]
```
#### $S$ FIS

• dump data only (no header,  $-d$  flag):

lalpulsar\_dumpSFT --SFTfiles test\_SFTs/L-1\_L1\_1800SFT\_mfdv5-1320000000-1800.sft -d > test SFTs/L-1 L1 1800SFT mfdv5-1320000000-1800.sft.dump

plotting the raw data with python:

```
import numpy as np
import matplotlib.pyplot as plt
sft = np.genfromtxt("test_SFTs/L-
1_L1_1800SFT_mfdv5-1320000000-
1800.sft.dump", comments="%%")
plt.plot(sft[:,0], sft[:,1], 
label="Re")
plt.plot(sft[:,0], sft[:,2], 
label="="In="1" style="text-align: right;">\texttt{label} \texttt{label}plt.show()
```
absolute value ("SFT power"):

```
plt.plot(sft[:,0], 
np.sqrt(sft[:,1]**2+sft[:,2]**2), 
label="r:label="1} label="r:label="1}plt.show()
```
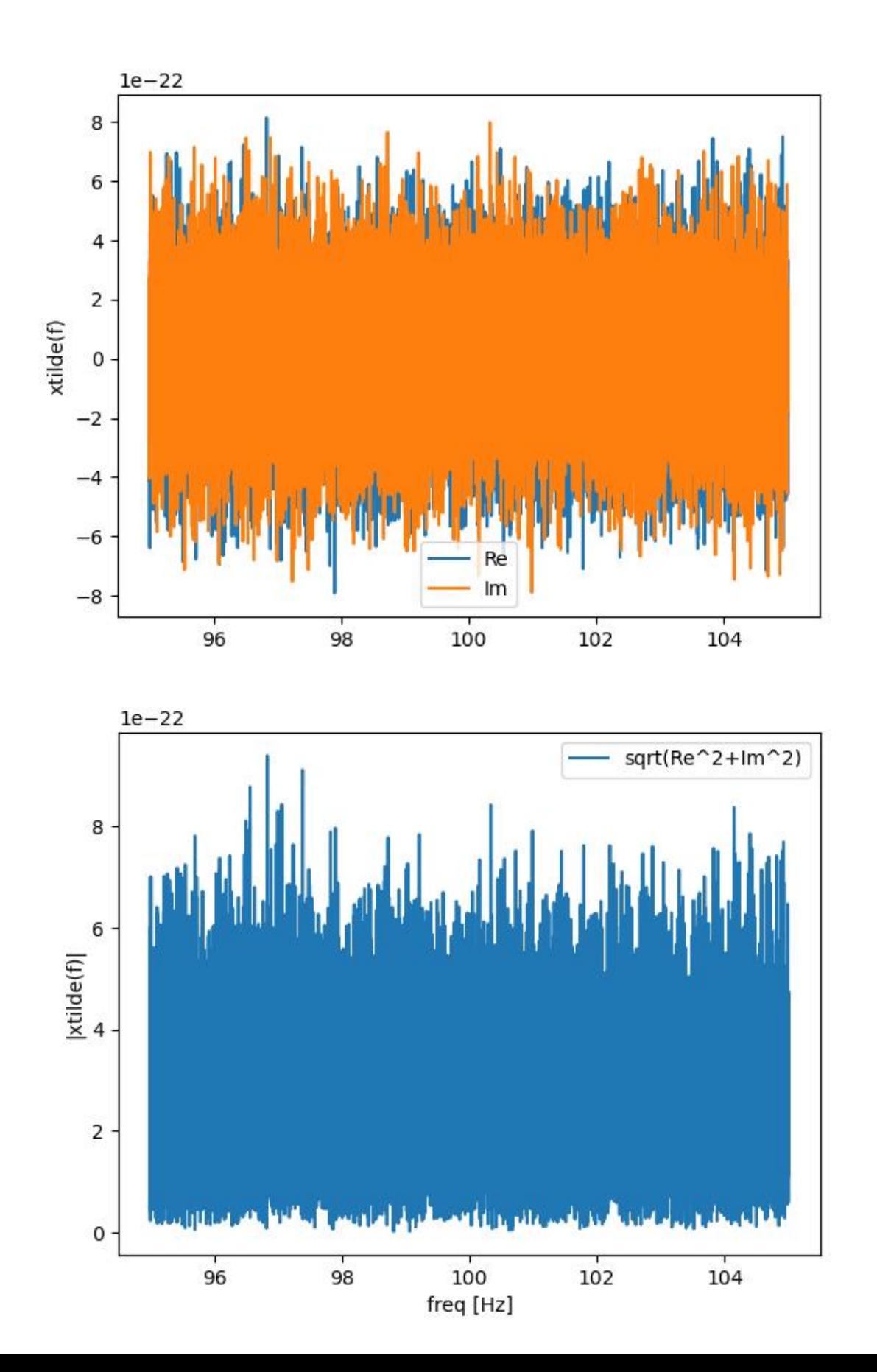

• With a signal in it:

```
mkdir test_SFTs_inj
lalpulsar_Makefakedata_v5
IFO=LI --sqrtSX=1e-23 --fmin=95--Band=10 --startTime=1320000000
  -duration=259200 --
outSFTdir=test_SFTs_inj --
outSingleSFT=False --
injectionSources="{Alpha=0; 
Delta=0; Freq=100; f1dot=-5e-10; 
f2dot=0; refTime=1320000000; 
h0=5e-25; cos i=0.1; ps i=0;
phi=0} \frac{1}{1}
```
- Doesn't look like much? Let's try a much larger h0=5e-21:
- We need such a huge h0 because we're looking at the raw data in a single SFT. This is obviously not what a real CW search will do!

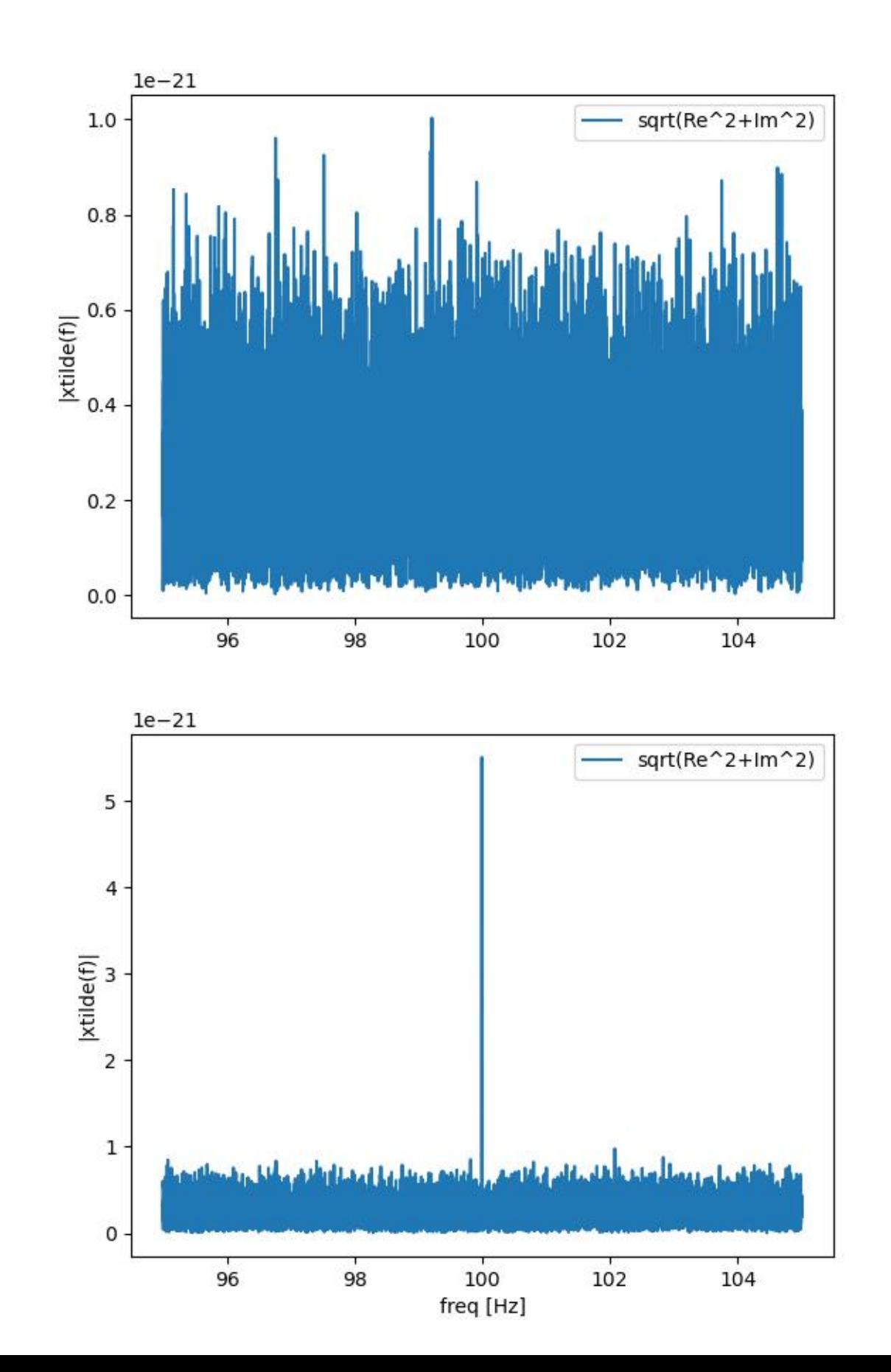

• Without "--outSingleSFT=False",

lalpulsar\_Makefakedata\_v5 --IFO=L1 --sqrtSX=1e-23 --fmin=95 --Band=10 --startTime=1320000000 -duration=259200 --outSFTdir=test\_SFTs

we get the more convenient "merged SFTs" format: the file  $L-144L112800SFT_mfdv5-1320000000-259200$ . sft contains all 144 SFTs of length 1800s covering the requested duration of 3 days = 259200.

- When dumped, this will just be equivalent to dumping all the individual files and  $\blacksquare$ -ing them.
- These test SFTs we've generated were also *narrow-banded.*
- When working with real data, the starting point (after conversion from .gwf frames) are usually single-timestamp (unmerged), broad-band (2kHz or more) files.
- For practical searches, these are repartitioned with tools like lalpulsar SplitSFTs.

- In CBC land, PSD estimation is a big challenge because one needs to catch the exact behaviour of the detectors near a short-duration transient signal.
- For CWs on the other hand, we care about long-duration average detector behaviour:

$$
\widehat{S}^X(f') \equiv \frac{1}{N_{\rm SFT}^X} \sum_{\alpha=1}^{N_{\rm SFT}^X} \frac{2 \left| \tilde{x}_{\alpha}^X(f') \right|^2}{T_{\rm SFT}}
$$

where e.g. for a 1-year run, Tsft=1800s and 60% duty factor, we'd have ~10k SFTs to average over.

• Let's compare PSDs over 1800s and over 3 days:

```
lalpulsar_ComputePSD --inputData=test_SFTs/L-
1_L1_1800SFT_mfdv5-1320000000-1800.sft --
outputPSD=test_SFTs/L-1_L1_1800SFT_mfdv5-1320000000-
1800.sft.psd
lalpulsar_ComputePSD --inputData=test_SFTs/L-
144_L1_1800SFT_mfdv5-1320000000-259200.sft --
outputPSD=test_SFTs/L-144_L1_1800SFT_mfdv5-1320000000-
259200.sft.psd
```
lalpulsar\_ComputePSD output files are just 2-column text files with the same 1/Tsft bin size as the original SFT:

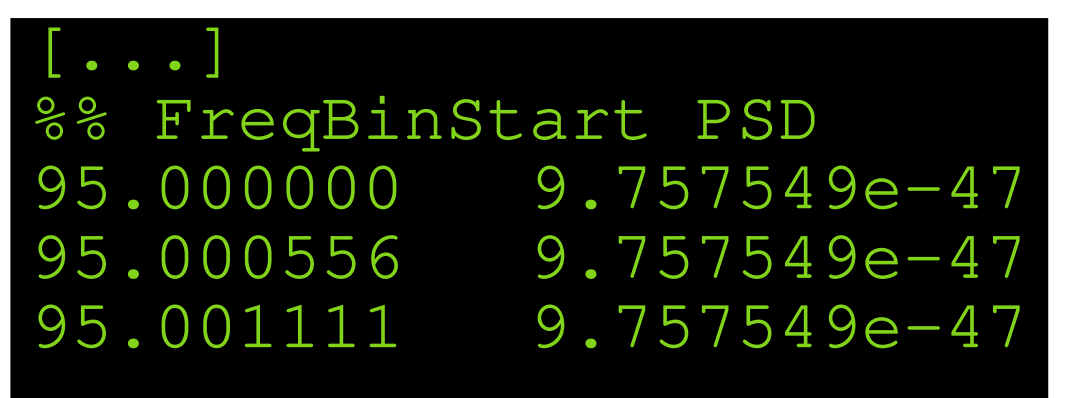

- PSD averaged over many SFTs has massively reduced bin-to-bin variance
- Many different ways to do that averaging over SFTs:

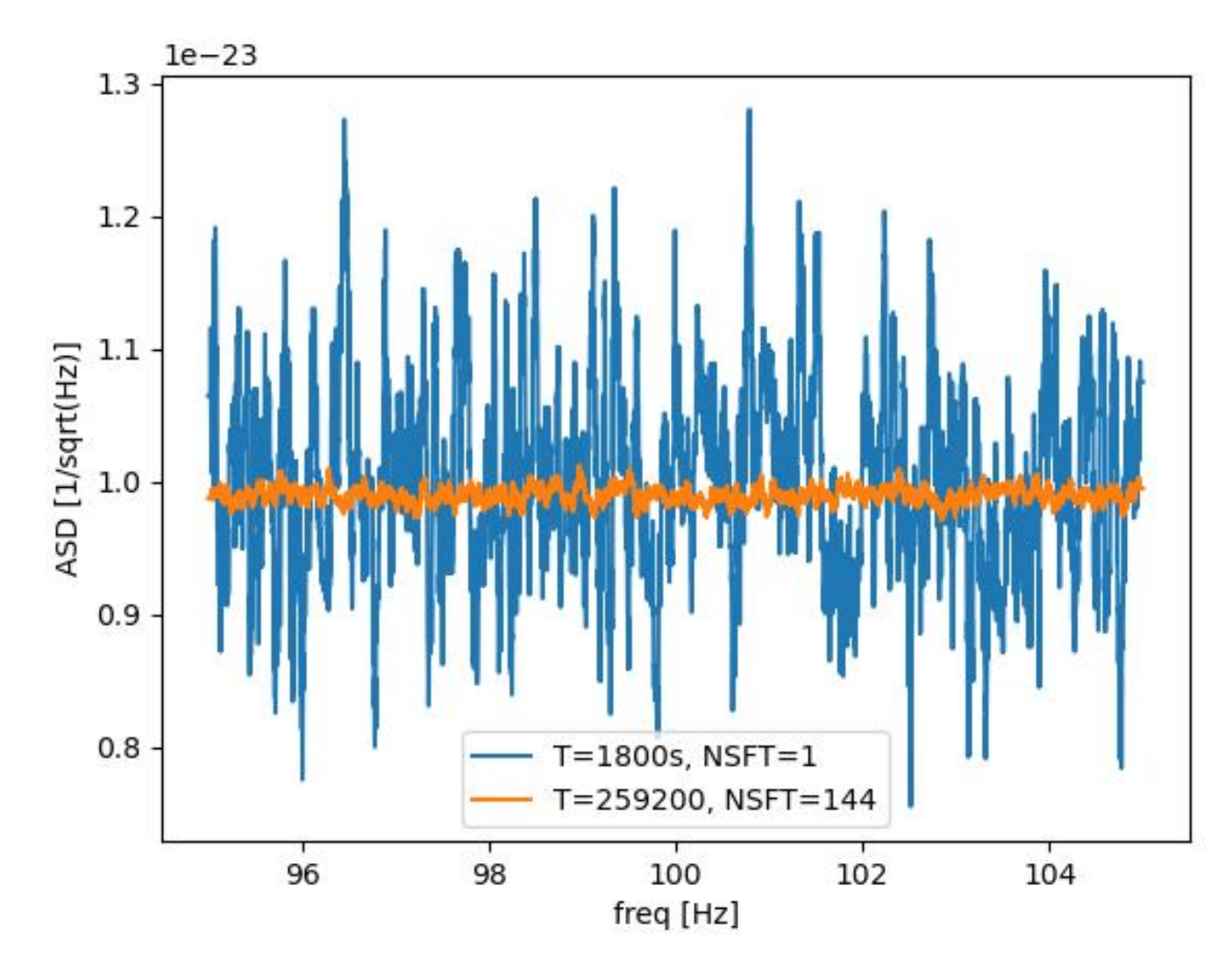

 -S, --PSDmthopSFTs=(arithsum|arithmean|arithmedian|harmsum| harmmean|powerminus2sum|powerminus2mean|min|max|0|1|2|3|4|5|6|7|8) [default: harmmean] For PSD, type of math. operation over SFTs, can be given by string names (preferred) or legacy numbers: arithsum (0), arithmean (1), arithmedian (2), harmsum (3), harmmean (4), powerminus2sum (5), powerminus2mean (6), min (7), max (8)

In addition to per-SFT averaging, by default our PSDs also have a *running median* applied over frequency bins:

-w, --blocksRngMed=<4-byte signed integer> [default: 101] Running Median window size

This suppresses narrow instrumental lines, but if they're very strong, they will contaminate the background noise level estimate.

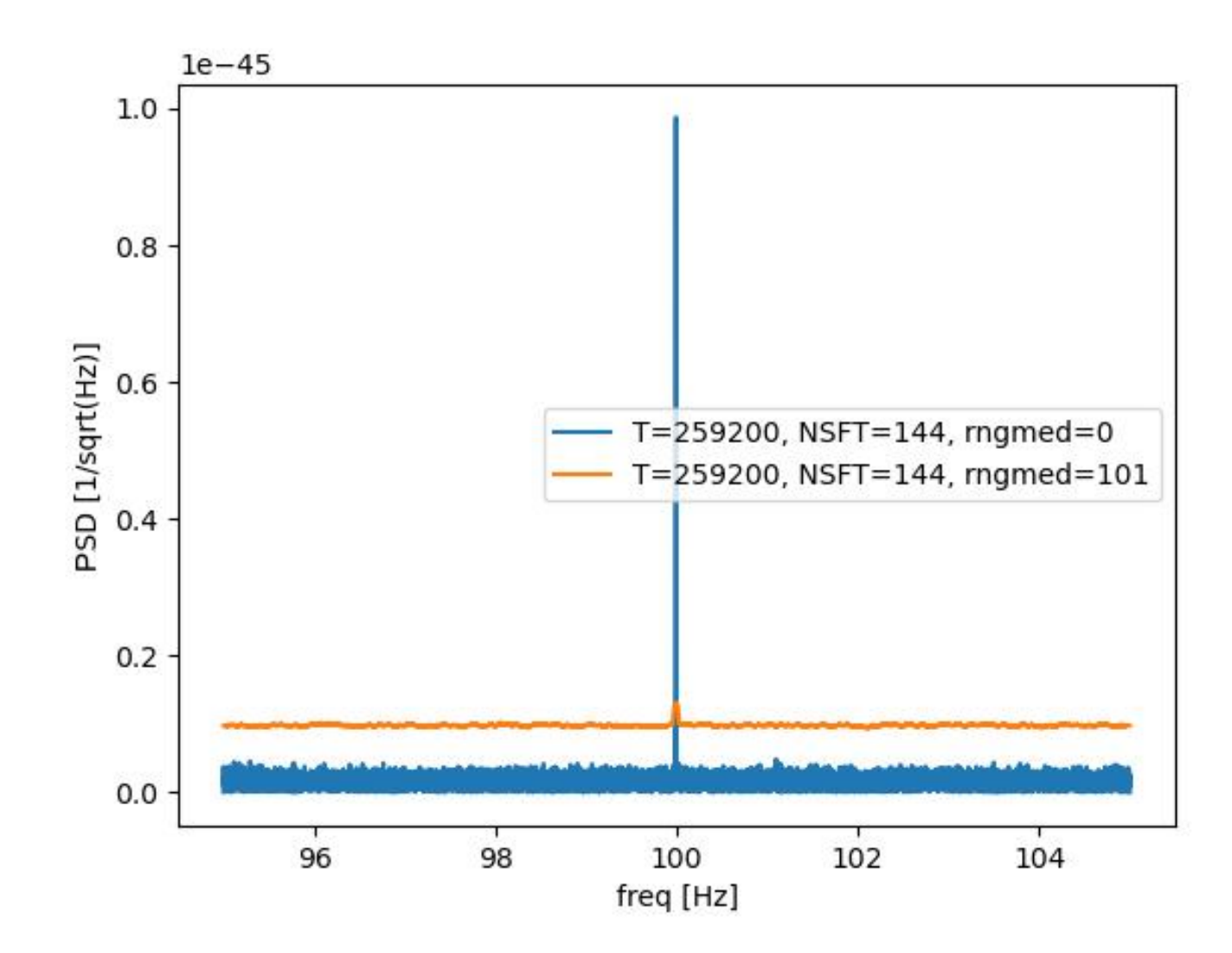

- Like most CW search codes (e.g. lalpulsar\_ComputeFstatistic\_v2 for fully-coherent *F*-stat searches, lalpulsar\_Weave for semicoherent sarches), lalpulsar\_ComputePSD also allows loading many SFT files together, *and from multiple detectors*.
- Same averaging operations as over SFTs from one detector can also be done over multiple detectors, but the best choice depends on your final application – generally, you want the PSD estimate to match in construction your search algorithm.

```
 -i, --inputData=<string> [required]
           Input SFT pattern
       --IFO=<string> [default: NULL]
           Detector filter
       -J, --nSFTmthopIFOs=(arithsum|arithmean|arithmedian)harmmean|powerminus2sum|powerminus2mean|min|max|0|1|2|3|4|5|6|7|8) 
[default: max]
          For norm. SFT, type of math. op. over IFOs: see
PSDmthopSFTs
```
### real data processing

- Not going to lie: doing a CW search from scratch only using GWOSC and other public resources is *hard*. With a few notable exceptions, mostly only groups with previous within-the-LSC experience have pulled this off so far.
- Starting point: bulk strain download, e.g. for O3: <https://gwosc.org/O3/O3a/> and <https://gwosc.org/O3/O3b/>
- This gives you time-domain data in .gwf frame format.
- Next, you need a segment list of "good" observing-mode times. These are published separately, e.g. for O3: <https://dcc.ligo.org/T2300068/public>
- You then need to make *cache files*, which have one line per input .gwf file like:

H1\_mfdv5 1238112018 1800 file://localhost//home/dkeitel/testdir/H-H1\_mfdv5-1238112018-1800.gwf

- Then use lalpulsar\_MakeSFTs or, for batch processing a whole run (and if you have a condor/DAG capable cluster) lalpulsar\_MakeSFTDAG. You'll need to figure out the right options for channel names, windowing, …
- LVK members can instead find pre-generated SFTs for all observing runs on the LDG (though not mirrored to all clusters), at least for Tsft=1800s.
- After bulk data release, these are OK to use in short-author papers, as long as the open data paper + the corresponding segment list are cited, and GWOSC as well as the CW group are acknowledged.

# dealing with lines

- The LVK detchar group, observatory staff and a small team within the CW group spend significant effort mitigating spectral artifacts, and curating *line lists* that can be used by each CW search to either
	- do additional frequency-domain cleaning before the main analysis
	- veto outliers automatically (more on that later)
	- manually check final-stage surviving outliers
- These are maintained internally at <https://git.ligo.org/CW/instrumental/aLIGO-lines-combs/> and publicly at
	- <https://www.gw-openscience.org/o1speclines/>
	- <https://www.gw-openscience.org/o2speclines/>
	- <https://dcc.ligo.org/T2100200/public> (O3 identified lines)
	- <https://dcc.ligo.org/T2100201/public> (O3 unidentified lines)
- Data formats can be a bit difficult to use, since many lines are parts of *combs* which then aren't listed individually in these files, but have to be expanded based on their base frequency, offset and number of harmonics.
- See Ansel Neunzert's tutorial!

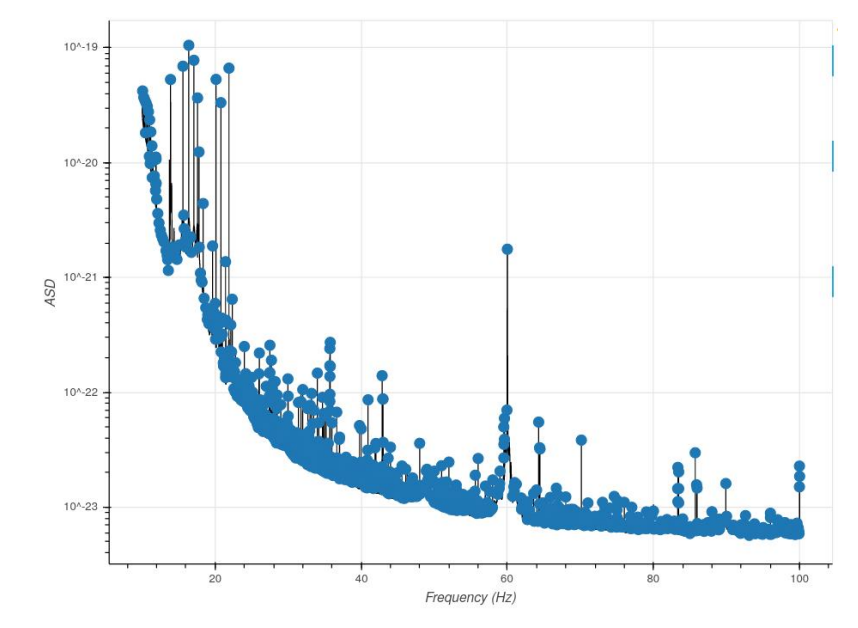

## now: PyFstat tutorials

- If you don't have a working environment with LALSuite and PyFstat yet, follow instructions at <https://github.com/PyFstat/PyFstat/wiki/conda-environments> or try Google Colab to run the tutorials online.
- Tutorials will be based on <https://pyfstat.readthedocs.io/en/stable/examples.html>
- PyFstat project home: <https://github.com/PyFstat/PyFstat>
- PyFstat reference: <https://doi.org/10.21105/joss.03000>
- Note: this is a relatively small project. It builds on top of LALSuite (thanks to Karl Wette's SWIG bindings which allow python to call C libraries, [Wette2020](https://arxiv.org/abs/2012.09552) ) but it is not as deeply tested as LALSuite itself, and only LVK-reviewed for a few specific applications (mainly MCMC candidate follow-up).

 $\rightarrow$  Only the second workshop where we run tutorials, and it's quite possible that you run into some bugs in corner cases, or missing features.

 $\rightarrow$  Issue reports or pull requests via github are very welcome!

 $py$ 

# acknowledgments

David Keitel is supported by the Spanish Ministerio de Ciencia, Innovación y Universidades (ref. BEAGAL 18/00148) and cofinanced by the Universitat de les Illes Balears. Rodrigo Tenorio is supported by the Spanish Ministerio de Universidades (ref. FPU 18/00694). This work was supported by the Universitat de les Illes Balears (UIB); the Spanish Ministry of Science and Innovation (MCIN) and the Spanish Agencia Estatal de Investigación (AEI) grants PID2019-106416GB-I00/MCIN/AEI/10.13039/501100011033, RED2022-134204-E, RED2022-134411-T; the MCIN with funding from the European Union NextGenerationEU (PRTR-C17.I1); the FEDER Operational Program 2021-2027 of the Balearic Islands; the Comunitat Autònoma de les Illes Balears through the Direcció General de Política Universitaria i Recerca with funds from the Tourist Stay Tax Law ITS 2017-006 (PRD2018/23, PDR2020/11); the Conselleria de Fons Europeus, Universitat i Cultura del Govern de les Illes Balears; and EU COST Action CA18108. This material is based upon work supported by NSF's LIGO Laboratory which is a major facility fully funded by the National Science Foundation.

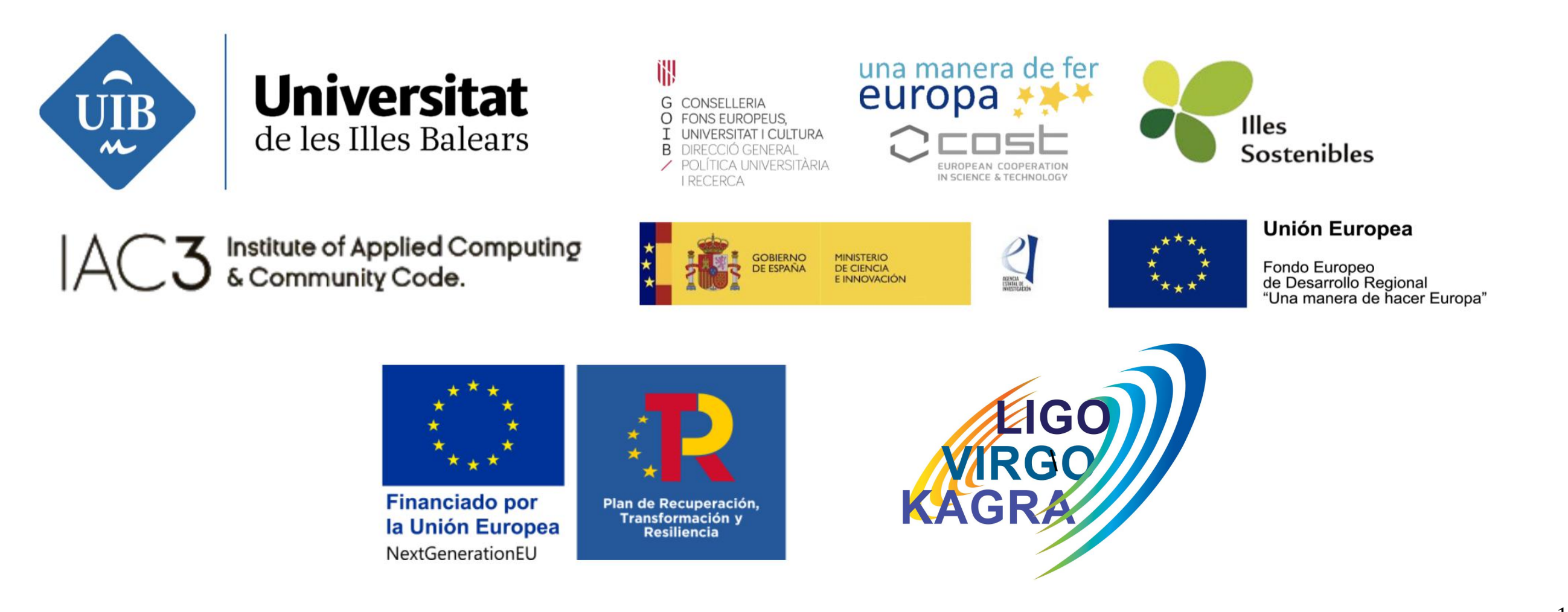